# **ITIS Giulio Cesare Falco Sede di Capua Scuola Secondaria 2° grado**

# **Progetto "Casa Domotica"**

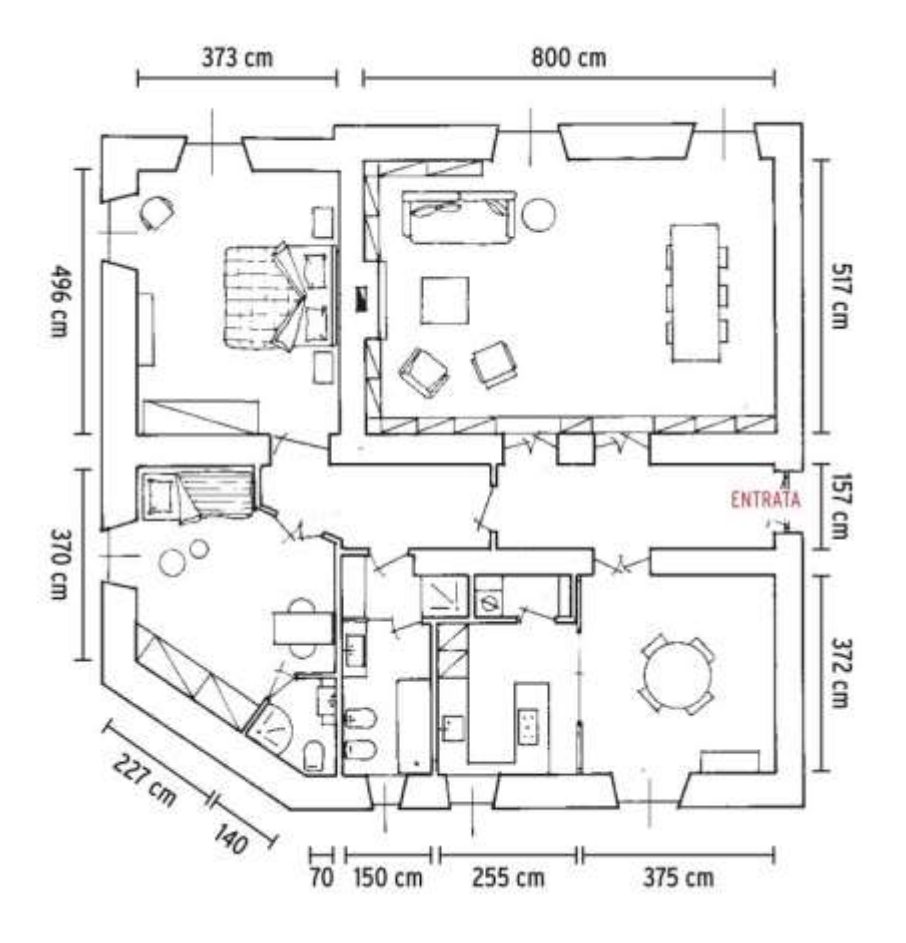

Classe 4°Bin

#### **Sommario**

In questa relazione troveremo:

Pianificazione(Gestione del lavoro del punto di vista organizzativo)

Sviluppo(In cui andremo ad indicare le fasi di sviluppo del progetto)

Test(Mostra il funzionamento del progetto)

Strumenti Utilizzati(Gli strumenti utilizzati e quali linguaggi)

Conclusioni(Riassunto breve dello scopo del lavoro)

Allegati(In allegato tutte le cose utili per approfondire conoscenza del sistema)

# **Introduzione**

Realizzare una casa domotica che abbia un sito web responsive in linguaggio java script formato da: index,salotto,cucina,camera,bagno assegnato ad ogni gruppo. Tutto questo coordinato da un file CSS esterno. Infine realizzare un modello fisico del progetto con Arduino.

#### **Pianificazione**

Per la gestione del lavoro oltre ad esserci divisi in gruppi, abbiamo anche sviluppato diversi punti da seguire per lo sviluppo del sito. Dopo aver individuato le specifiche di sistema, abbiamo effettuato un'analisi per capire le specifiche d'ingresso e le specifiche di uscita. Dopodichè abbiamo iniziato a trattare l'idea risolutiva, ovvero il progetto di massima della soluzione, poi abbiamo effettuato la Pianificazione delle Attività, ovvero la seguente:

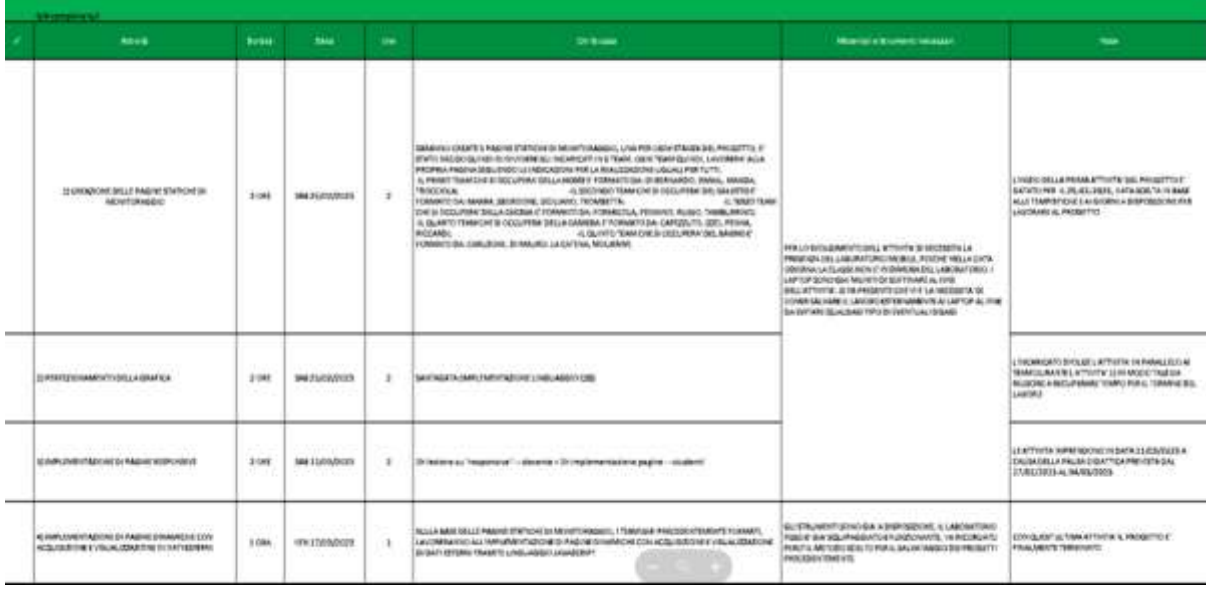

E infine abbiamo iniziato a sviluppare il progetto:

Ogni gruppo si è diviso le varie attività, in questo caso il mio gruppo si occupava dell'HomePage. Ogni membro del gruppo si è diviso le attività in modo equo, poiché avendo delle slide su cui studiare e capire la soluzione, ognuno di noi apportava una modifica all'HomePage che riteneva opportuna fare.

# **Sviluppo**

Inizialmente insieme alla prof Tiziana Varone abbiamo diviso la classe in gruppi ad ogni uno di essi abbiamo affidato una stanza della casa, ad un gruppo invece e stato affidata la realizzazione del index (ovvero la pagina principale nel sito web) ad una persona in particolare (il capo del progetto) è stato assegnata la realizzazione del CSS. Come primo step abbiamo creato una tabella di marcia formata dai giorni di lezione e i punti che ci siamo prefissati di realizzare. Come secondo step abbiamo iniziato a creare la pagina web in java script, il mio gruppo è interessato a scrivere la pagina web del salotto la pagina l'abbiamo divisa in 3 parti ovvero top,middle e bottom. Nel top contornato di giallo abbiamo il nome della stanza "Salotto", nel middle invece abbiamo un'immagine stilizzata della stanza e infine abbiamo il bottom dove all'interno troviamo le tre luci interattive ovvero:principale,piantana e tavolo da pranzo. Il mio contributo per quanto riguarda il mio gruppo è stato quello di coordinare tutti gli altri ragazzi(simile ad un capogruppo) e di scrivere materialmente le righe di codice aiutato dai componenti del gruppo.Durante tutto il progetto ci siamo trovati dinanzi a difficoltà dove si doveva trovare una soluzione che soddisfacesse tutti i gruppi di lavoro. Per esempio per far sì che una lampadina si accendesse o si spegnesse, abbiamo usato una funzione in javascript ovvero la seguente:

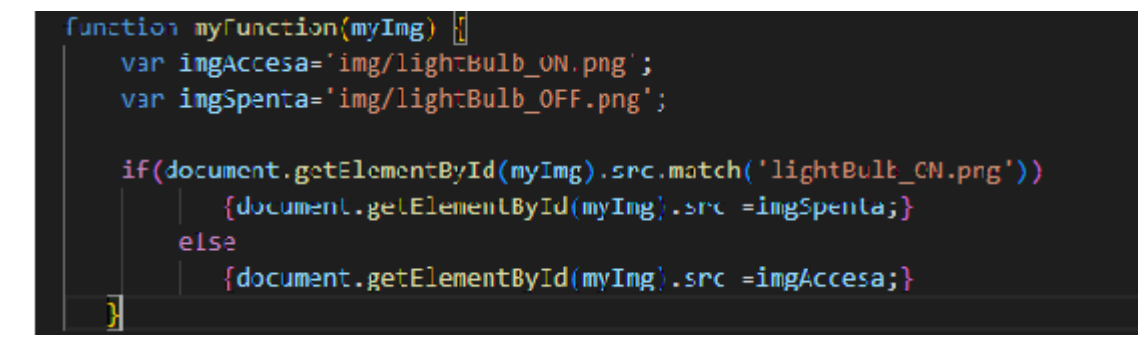

Questa funzione fa si che una lampadina tramite selezione determina che quando clicchiamo o si spegne o si accende.

Un'altra difficoltà trovata e risolta è quella dell'adattamento del sito allo schermo di ogni dispositivo, per rendere possibile ciò abbiamo usato @media riportata nel CSS del sito, il codice usato è il seguente:

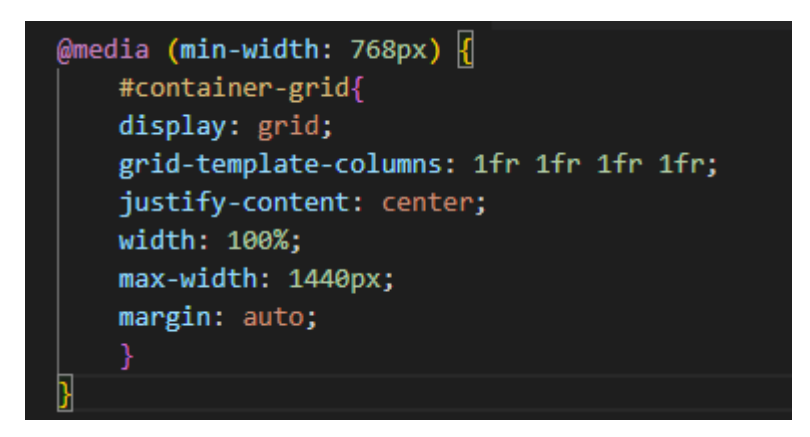

Tale condizione rende possibile l'adattamento del sito ad ogni schermo di qualsiasi dispositivo.

# **Test**

Visionare il video allegato.

# **Strumenti utilizzati**

Come strumenti abbiamo utilizzato Visual Studio Code (editor) come ambiente di sviluppo per progettare il sito, abbiamo poi usato HTML per definire la quantità e la struttura delle pagine e CSS per la formattazione grafica del sito. Abbiamo poi utilizzato JavaScript per scrivere la funzione che facesse funzionare gli interruttori per le varie lampadine. Abbiamo poi caricato il sito in rete tramite la piattaforma onlineAlterVista.In fine abbiamo utilizzato il browser "Microsoft Edge" per svolgere i vari test per un corretto funzionamento del sito.

# **Conclusioni**

Lo scopo del lavoro era quello di realizzare una casa domotica, dotata di Sito e dotata anche della parte hardware. Personalmente le capacità apprese, riguardo le varie informazioni sia nuove che usate, sono state assimilate con successo e ho migliorato le capacità di sviluppo di un progetto in generale. Le difficoltà incontrate sono state molte, ma alla fine con impegno e lavorando in gruppo, siamo sempre riusciti a trovare la soluzione esatta, riguardante i vari problemi riscontrati. La realizzazione di questo progetto potrà non solo servire per i prossimi futuri progetti scolastici, ma anche in un futuro ambito lavorativo.